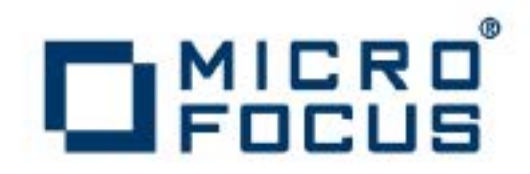

## **Artix 5.6.3**

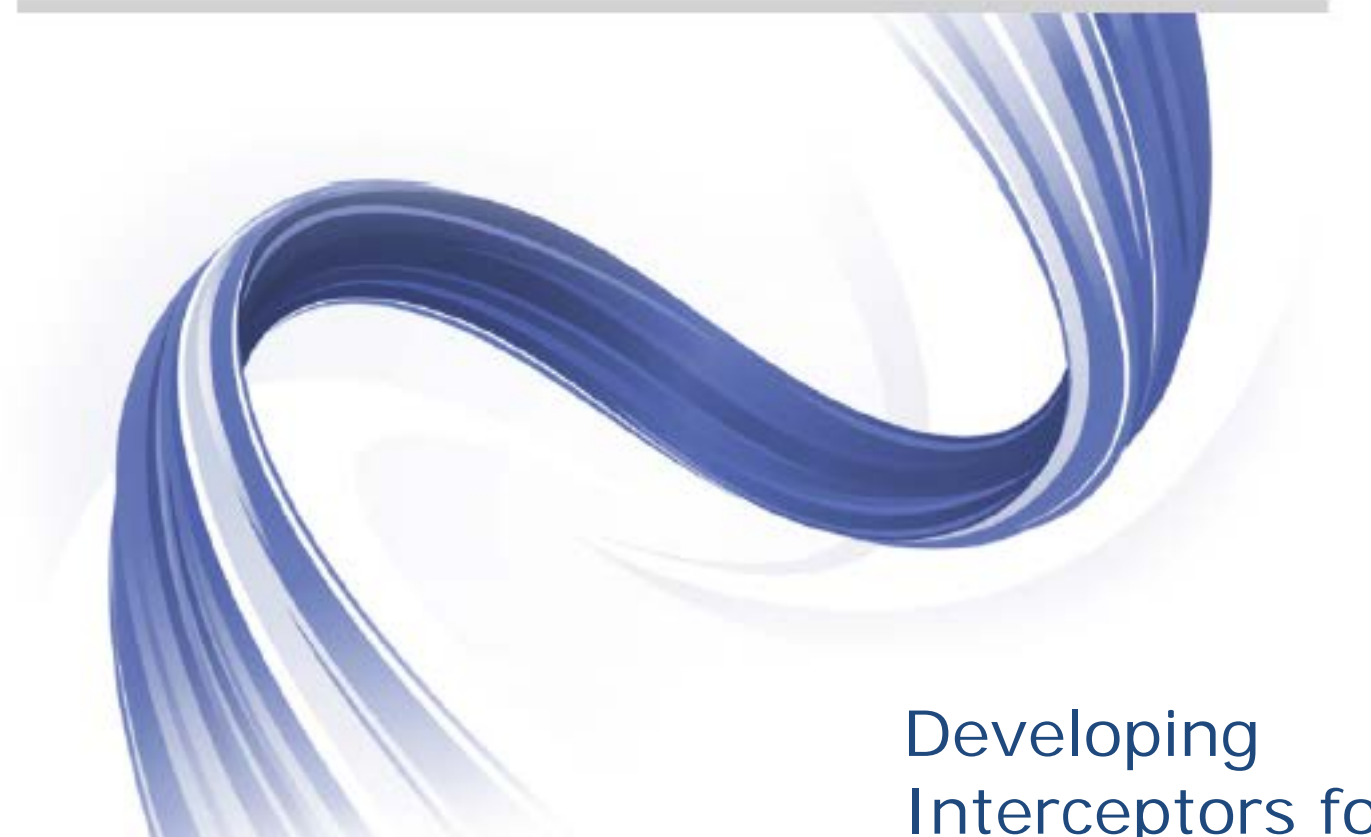

Interceptors for the Java Runtime

Micro Focus The Lawn 22-30 Old Bath Road Newbury, Berkshire RG14 1QN UK

#### [http://www.microfocus.com](http://www.microfocus.com/)

Copyright © Micro Focus 2015. All rights reserved.

MICRO FOCUS, the Micro Focus logo and Micro Focus Licensing are trademarks or registered trademarks of Micro Focus IP Development Limited or its subsidiaries or affiliated companies in the United States, United Kingdom and other countries. All other marks are the property of their respective owners.

2015-02-19

## **Contents**

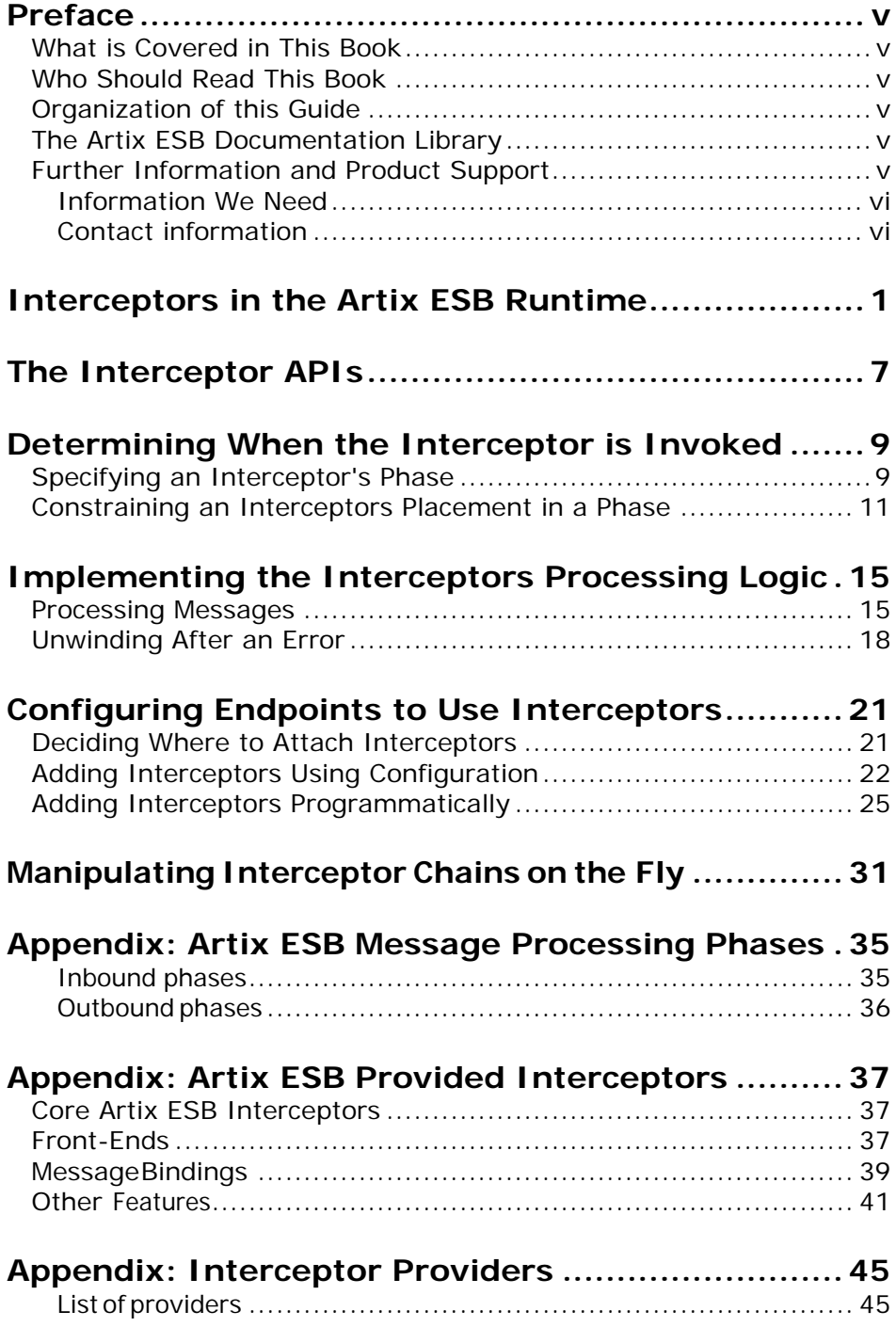

## <span id="page-4-0"></span>**Preface**

### <span id="page-4-1"></span>**What is Covered in This Book**

This book describes how to develop interceptors for the Artix ESB Java Runtime runtime. It also describes how to configure your applications to use these custom interceptors.

### <span id="page-4-2"></span>**Who Should Read This Book**

This book is intended for developers who are very comfortable with Java programming and using the Java APIs geared toward manipulating XML documents and SOAP messages. Developers reading this book should also have an understanding of distributed application design and the low-level details of how endpoints in a distributed application communicate.

## <span id="page-4-3"></span>**Organization of this Guide**

This guide is organized to reflect how a developer will walk through the process of developing an interceptor for the Artix ESB Java Runtime runtime. The introduction lays out the basic concepts and the subsequent chapters describe the one step of the development process.

## <span id="page-4-4"></span>**The Artix ESB Documentation Library**

For information on the organization of the Artix ESB library, the document conventions used, and where to find additional resources, see *[Using the Artix](http://communities.progress.com/pcom/docs/DOC-105909) ESB Library*.

## <span id="page-4-5"></span>**Further Information and Product Support**

Additional technical information or advice is available from several sources.

The product support pages contain a considerable amount of additional information, such as:

- The WebSync service, where you can download fixes and documentation updates.
- The Knowledge Base, a large collection of product tips and workarounds.
- Examples and Utilities, including demos and additional product documentation.

#### **Note**:

Some information may be available only to customers who have maintenance agreements.

If you obtained this product directly from Micro Focus, contact us as described on the Micro Focus Web site, [http://www.microfocus.com.](http://www.microfocus.com/) If you obtained the product from another source, such as an authorized distributor, contact them for help first. If they are unable to help, contact us.

#### <span id="page-5-0"></span>**Information We Need**

However you contact us, please try to include the information below, if you have it. The more information you can give, the better Micro Focus SupportLine can help you. But if you don't know all the answers, or you think some are irrelevant to your problem, please give whatever information you have.

- The name and version number of all products that you think might be causing a problem.
- Your computer make and model.
- Your operating system version number and details of any networking software you are using.
- The amount of memory in your computer.
- The relevant page reference or section in the documentation.
- Your serial number. To find out these numbers, look in the subject line and body of your Electronic Product Delivery Notice email that you received from Micro Focus.

#### <span id="page-5-1"></span>**Contact information**

Our Web site gives up-to-date details of contact numbers and addresses.

Additional technical information or advice is available from several sources.

The product support pages contain considerable additional information, including the WebSync service, where you can download fixes and documentation updates. To connect, enter [http://www.microfocus.com](http://www.microfocus.com/) in your browser to go to the Micro Focus home page.

If you are a Micro Focus SupportLine customer, please see your SupportLine Handbook for contact information. You can download it from our Web site or order it in printed form from your sales representative. Support from Micro Focus may be

available only to customers who have maintenance agreements.

You may want to check these URLs in particular:

- <http://www.microfocus.com/products/corba/orbix/orbix-6.aspx> (trial software download and Micro Focus Community files)
- <https://supportline.microfocus.com/productdoc.aspx> (documentation updates and PDFs)

To subscribe to Micro Focus electronic newsletters, use the online form at:

[http://www.microfocus.com/Resources/Newsletters/infocus/newslett](http://www.microfocus.com/Resources/Newsletters/infocus/newsletter-subscription.asp) [er-subscription.asp](http://www.microfocus.com/Resources/Newsletters/infocus/newsletter-subscription.asp)

## <span id="page-8-0"></span>**Interceptors in the Artix ESB Runtime**

*Most of the functionality in the Artix ESB runtime is implemented by interceptors. Every endpoint created by the Artix ESB runtime has three potential interceptor chains for processing messages. The interceptors in the these chains are responsible for transforming messages between the raw data transported across the wire and the Java objects handled by the endpoint's implementation code. The interceptors are organized into phases to ensure that processing happens on the proper order.*

A large part of what Artix ESB does entails processing messages. When a consumer makes a invocation on a remote service the runtime needs to marshal the data into a message the service can consume and place it on the wire. The service provider must unmarshal the message, execute its business logic, and marshal the response into the appropriate message format. The consumer must then unmarshal the response message, correlate it to the proper request, and pass it back to the consumer's application code. In addition to the basic marshaling and unmarshaling, the Artix ESB runtime may do a number of other things with the message data. For example, if WS-RM is activated, the runtime must process the message chunks and acknowledgement messages before marshaling and unmarshaling the message. If security is activated, the runtime must validate the message's credentials as part of the message processing sequence.

[Figure](#page-9-0) 1 shows the basic path that a request message takes when it is received by a service provider.

<span id="page-9-0"></span>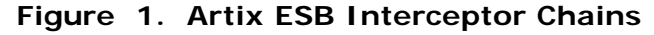

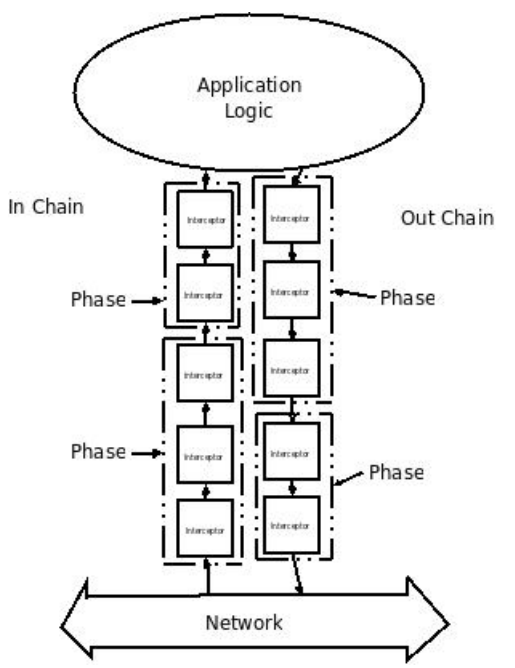

#### **Messageprocessingin Artix ESB**

When a Artix ESB developed consumer invokes a remote service the following message processing sequence is started:

- 1. The Artix ESB runtime creates an outbound interceptor chain to process the request.
- 2. If the invocation starts a two-way message exchange, the runtime creates an inbound interceptor chain and a fault processing interceptor chain.
- 3. The request message is passed sequentially through the outbound interceptor chain.

Each interceptor in the chain performs some processing on themessage. For example, the Artix ESB supplied SOAP interceptors package the message in a SOAP envelope.

4. If any of the interceptors on the outbound chain create an error condition the chain is unwound and control is returned to the application level code.

An interceptor chain is unwound by calling the fault processing method on all of the previously invoked interceptors.

5. The request is dispatched to the appropriate service provider.

6. When the response is received, it is passed sequentially through the inbound interceptor chain.

**NOTE:** If the response is an error message, it is passed into the fault processing interceptor chain.

- 7. If any of the interceptors on the inbound chain create an error condition, the chain is unwound.
- 8. When the message reaches the end of the inbound interceptor chain, it is passed back to the application code.

When an Artix ESB developed service provider receives a request from a consumer, a similar process takes place:

- 1. The Artix ESB runtime creates an inbound interceptor chain to process the request message.
- 2. If the request is part of a two-way message exchange, the runtime also creates anoutbound interceptor chain and a fault processing interceptor chain.
- 3. The request is passed sequentially through the inbound interceptor chain.
- 4. If any of the interceptors on the inbound chain create an error condition, the chain is unwound and a fault is dispatched to the consumer.

An interceptor chain is unwound by calling the fault processing method on all of the previously invoked interceptors.

- 5. When the request reaches the end of the inbound interceptor chain, it is passed to the service implementation.
- 6. When the response is ready it is passed sequentially through the outbound interceptor chain.

**NOTE:** If the response is an exception, it is passed through the fault processing interceptor chain.

- 7. If any of the interceptors on the outbound chain create an error condition, the chain is unwound and a fault message is dispatched.
- 8. Once the request reaches the end of the outbound chain, it is dispatched to the consumer.

#### **Interceptors**

All of the message processing in the Artix ESB runtime is done by *interceptors*.

Interceptors are POJOs that have access to the message data before it is passed to the application layer. They can do a number of things including: transforming the message, stripping headers off of the message, or validating the message data. For example, an interceptor could read the security headers off of a message, validate the credentials against an external security service, and decide if message processing can continue.

The message data available to an interceptor is determined by a number of factors:

- the interceptor's chain
- the interceptor's phase
- the other interceptors that occur earlier in the chain

#### **Phases**

Interceptors are organized into *phases*. A phase is a logical grouping of interceptors with common functionality. Each phase is responsible for a specific type of message processing. For example, interceptors that process the marshaled Java objects that are passed to the application layer would all occur in the same phase.

#### **Interceptor chains**

Phases are aggregated into *interceptor chains*. An interceptor chain is a list of interceptor phases that are ordered based on whether messages are inbound or outbound.

Each endpoint created using Artix ESB has three interceptor chains:

- a chain for inbound messages
- a chain for outbound messages
- a chain for error messages

Interceptor chains are primarily constructed based on the choose of binding and transport used by the endpoint. Adding other runtime features, such as security or logging, also add interceptors to the chains. Developers can also add custom interceptors to a chain using configuration.

#### **Developing interceptors**

Developing an interceptor, regardless of its functionality, always follows the same basic procedure:

1. [Determine which abstract interceptor class to extend.](#page-14-0)

Artix ESB provides a number of abstract interceptors to make it easier to develop custom interceptors.

2. [Determine the phase in which the interceptor will run.](#page-16-2)

Interceptors require certain parts of a message to be available and require the data to be in a certain format. The contents of the message and the format of the data is partially determined by an interceptor's phase.

3. [Determine if there are any other interceptors that must be](#page-18-1)  executed [either before or after the interceptor.](#page-18-1)

In general, the ordering of interceptors within a phase is not important. However, in certain situations it may be important to ensure that an interceptor is executed before, or after, other interceptors in the same phase.

- 4. [Implement the interceptor's message processing logic.](#page-22-2)
- 5. [Implement the interceptor's fault processing logic.](#page-25-1)

If an error occurs in the active interceptor chain after the interceptor has executed, its fault processing logic is invoked.

6. [Attach the interceptor to one of the endpoint's interceptor](#page-28-2)  [chains.](#page-28-2)

## <span id="page-14-0"></span>**The Interceptor APIs**

*Interceptors implementthe PhaseInterceptorinterface which extends the base Interceptorinterface. This interface defines a number of methods used by the Artix ESB's runtime to control interceptor execution and are not appropriate for application developers to implement. To simplify interceptor development, Artix ESB provides a number of abstract interceptor implementations that can be extended.*

#### **Interfaces**

All of the interceptors in Artix ESB implement the base Interceptor interface shown in [Example](#page-14-1) 1.

#### <span id="page-14-1"></span>**Example 1. The Interceptor Interface**

package org.apache.cxf.interceptor;

```
public interface Interceptor<T extends Message>
\{void handleMessage(T message) throws Fault; void
 handleFault(T message);
}
```
The Interceptor interface defines the two methods that a developer needs to implement for a custom interceptor:

• handleMessage()

The handleMessage() method does most of the work in an interceptor.

It is called on each interceptor in a message chain and receives the contents of the message being processed. Developers implement the message processing logic of the interceptor in this method. For detailed information about implementing the handleMessage() method, see [Processing](#page-22-2) [Messages.](#page-22-2)

• handleFault()

The handleFault() method is called on an interceptor when normal message processing has been interrupted. The runtime calls the handleFault() method of each invoked interceptor in reverse order as it unwinds an interceptor chain. For detailed information about implementing the handleFault() method, see [Unwinding](#page-25-1) After an [Error.](#page-25-1)

Most interceptors do not directly implement the Interceptor interface. Instead, they implement the PhaseInterceptor interface shown in [Example](#page-15-0) 2. The PhaseInterceptor interface adds four methods that allow an interceptor to participate in interceptor chains.

#### <span id="page-15-0"></span>**Example 2. The PhaseInterceptor Interface**

```
package org.apache.cxf.phase;
...
public interface PhaseInterceptor<T extends Message> extends 
Interceptor<T>
\{Set<String> getAfter(); 
   Set<String> getBefore(); 
   String getId();
    String getPhase();
}
```
#### **Abstract interceptor class**

Instead of directly implementing the PhaseInterceptor interface, developers should extend the AbstractPhaseInterceptor Class. This abstract class provides implementations for the phase management methods of the PhaseInterceptor interface. The AbstractPhaseInterceptor class also provides a default implementation of the handleFault() method.

Developers need to provide an implementation of the handleMessage() method. They can also provide a different implementation for the handleFault() method. The developerprovided implementations can manipulate the message data using the methods provided by the generic org.apache.cxf.message.Message interface.

For applications that work with SOAP messages, Artix ESB provides an AbstractSoapInterceptor class. Extending this class provides the handleMessage() method and the handleFault() method with access to the message data as an org.apache.cxf.binding.soap.SoapMessage object. SoapMessage objects have methods for retrieving theSOAP headers, the SOAP envelope, and other SOAP metadata from the message.

# <span id="page-16-0"></span>**Determining When the Interceptor is Invoked**

*Interceptors are organized into phases. The phase in which an interceptor runs determines what portions of the message data it can access. An interceptor can determine its location in relationship to the other interceptors in the same phase. The interceptor's phase and its location within the phase are set as part of the interceptor's constructor logic.*

When developing a custom interceptor, the first thing to consider is where in the message processing chain the interceptor belongs. The developer can control an interceptor's position in the message processing chain in one of two ways:

- Specifying the interceptor's phase
- Specifying constraints on the location of the interceptor within the phase

Typically, the code specifying an interceptor's location is placed in the interceptor's constructor. This makes it possible for the runtime to instantiate the interceptor and put in the proper place in the interceptor chain without any explicit action in the application level code.

### <span id="page-16-1"></span>**Specifying an Interceptor's Phase**

<span id="page-16-2"></span>Interceptors are organized into phases. An interceptor's phase determines when in the message processing sequence it is called. Developers specify an interceptor's phase its constructor. Phases are specified using constant values provided by the framework.

#### **Phase**

Phases are a logical collection of interceptors. As shown in [Figure](#page-17-0) 2, the interceptors within a phase are called sequentially.

<span id="page-17-0"></span>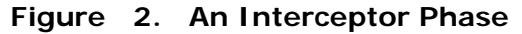

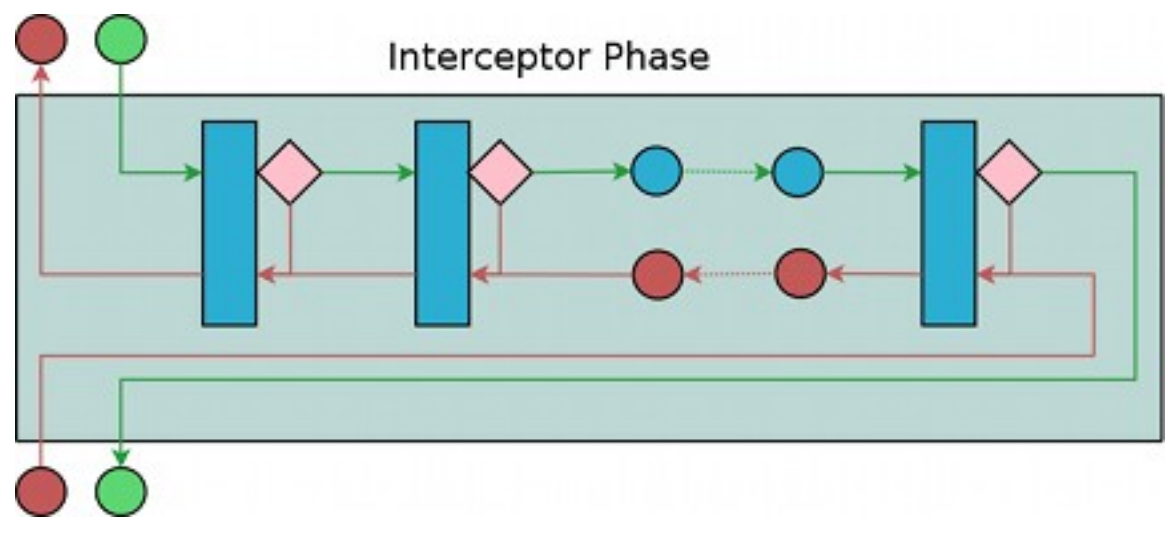

The phases are linked together in an ordered list to form an interceptor chain and provide defined logical steps in the message processing procedure. For example, a group of interceptors in the RECEIVE phase of an inbound interceptor chain processes transport level details using the raw message data picked up from the wire.

There is, however, no enforcement of what can be done in any of the phases. It is recommended that interceptors within a phase adhere to tasks that are in the spirit of the phase.

The complete list of phases defined by Artix ESB can be found in [Artix ESB Message Processing Phases.](#page-42-2)

#### **Specifying a phase**

Artix ESB provides the org.apache.cxf.Phase class to use for specifying a phase. The class is a collection of constants. Each phase defined by Artix ESB has a corresponding constant in the Phase class. For example, the RECEIVE phase is specified by the value Phase.RECEIVE.

#### **Setting the phase**

An interceptor's phase is set in the interceptor's constructor. The AbstractPhaseInterceptorclassdefines threeconstructors for instantiating an interceptor:

• public AbstractPhaseInterceptor(String phase)—sets the phase of the interceptor to the specified phase and automatically sets the interceptor's id to the interceptor's class name.

**TIP:** This constructor will satisfy most use cases.

- public AbstractPhaseInterceptor(String id, String phase) sets the interceptor's id to the string passed in as the first parameter and the interceptor's phase to the second string.
- public AbstractPhaseInterceptor(String phase, boolean  $uniqued)$ —specifies if the interceptor should use a unique, system generated id. If the *unique Id* parameter is true, the interceptor's id will be calculated by the system. If the *uniqueId* parameter is false the interceptor's id is set to the interceptor's class name.

The recommended way to set a custom interceptor's phase is to pass the phase to the AbstractPhaseInterceptor constructor using the super() method as shown in [Example](#page-18-2) 3.

#### <span id="page-18-2"></span>**Example 3. Setting an Interceptor's Phase**

```
import org.apache.cxf.message.Message;
import org.apache.cxf.phase.AbstractPhaseInterceptor;
import org.apache.cxf.phase.Phase;
public class StreamInterceptor extends AbstractPhaseInterceptor<Message>
{
   public StreamInterceptor()
   \{super(Phase.PRE_STREAM);
 }
 }
```
<span id="page-18-1"></span>The streamInterceptor interceptor shown in [Example](#page-18-2) 3 is placed into the PRE\_STREAM phase.

## <span id="page-18-0"></span>**Constraining an Interceptors Placement in a Phase**

Placing an interceptor into a phase may not provide fine enough control over its placement to ensure that the interceptor works properly. For example, if an interceptor needed to inspect the SOAP headers of a message using the SAAJ APIs, it would need to run after the interceptor that converts the message into a SAAJ object. There may also be cases where one interceptor consumes a part of the message needed by another interceptor. In these cases, a developer can supply a list of interceptors that must be executed before their interceptor. A developer can also supply a list of interceptors that must be executed after their interceptor.

**IMPORTANT:** The runtime can only honor these lists within the interceptor's phase. If a developer places an interceptor from an earlier phase in the list of interceptors that must execute after the current phase, the runtime will ignore the request.

#### **Add to the chain before**

One issue that arises when developing an interceptor is that the data required by the interceptor is not always present. This can occur when one interceptor in the chain consumes messagedata required by a later interceptor. Developers can control what a custom interceptor consumes and possibly fix the problem by modifying their interceptors. However, this is not always possible because a number of interceptors are used by Artix ESB and a developer cannot modify them.

An alternative solution is to ensure that a custom interceptor is placed before any interceptors that will consume the message data the custom interceptor requires. The easiest way to do that would be to place it in an earlier phase, but that is not always possible. For cases where an interceptor needs to be placed before one or more other interceptors the Artix ESB's AbstractPhaseInterceptor class provides two addBefore() methods.

As shown in [Example 4,](#page-19-0) one takes a single interceptor id and the other takes a collection of interceptor ids. You can make multiple calls to continue adding interceptors to the list.

#### <span id="page-19-0"></span>**Example 4. Methods for Adding an Interceptor Before Other Interceptors**

```
public void addBefore(String i);
public void addBefore(Collection<String> i);
```
As shown in [Example](#page-19-1) 5, a developer calls the addBefore()method in the constuctor of a custom interceptor.

#### <span id="page-19-1"></span>**Example 5. Specifying a List of Interceptors that Must Run After the Current Interceptor**

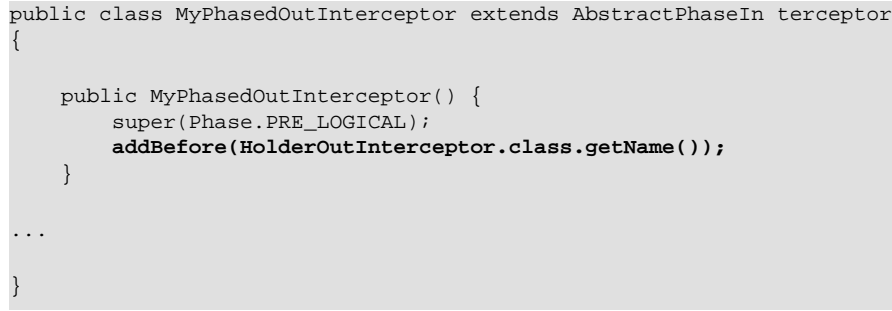

**TIP:** Most interceptors use their class name for an interceptor id.

#### **Add to the chain after**

Another reason the data required by the interceptor is not present is that the data has not been placed in the message object. For example, an interceptor may want to work with the message data as a SOAP message, but it will not work if it is placed in the chain before the message is turned into a SOAP message. Developers can control what a custom interceptor consumes and possibly fix the problem by modifying their interceptors. However, this is not always possible because a number of interceptors are used by Artix ESB and a developer cannot modify them.

An alternative solution is to ensure that a custom interceptor is placed after the interceptor, or interceptors, that generate the message data the custom interceptor requires. The easiest way to do that would be to place it in a later phase, but that is not always possible. The AbstractPhaseInterceptor class provides two addAfter() methods for cases where an interceptor needs to be placed after one or more other interceptors.

As shown in [Example](#page-20-0) 6, one method takes a single interceptor id and the other takes a collection of interceptor ids. You can make multiple calls to continue adding interceptors to the list.

#### <span id="page-20-0"></span>**Example 6. Methods for Adding an Interceptor After Other Interceptors**

public void addAfter(String i); public void addAfter(Collection<String> i);

> As shown in [Example](#page-20-1) 7, a developer calls the addAfter()method in the constuctor of a custom interceptor.

#### <span id="page-20-1"></span>**Example 7. Specifying a List of Interceptors that Must Run Before the Current Interceptor**

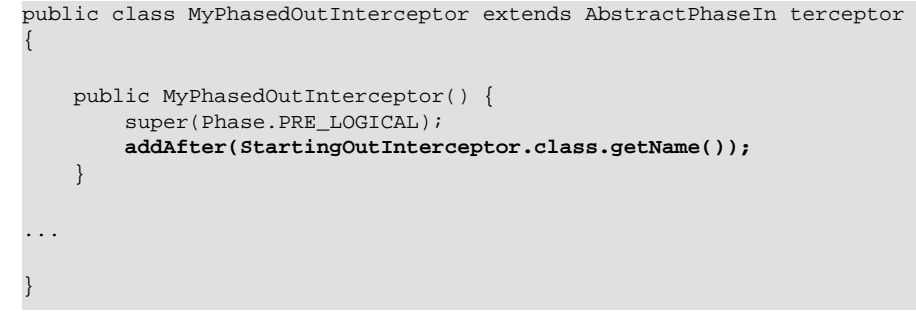

**TIP:** Most interceptors use their class name for an interceptor id.

*Artix Developing Interceptors for the Java Runtime* 13

# <span id="page-22-0"></span>**Implementing the Interceptors Processing Logic**

*Interceptors are straightforward to implement. The bulk oftheir processing logic is in the handleMessage() method. Thismethod receives themessage data andmanipulates it asneeded. Developers may* also want to add some special logic to handle *fault processing cases.*

[Figure 3](#page-22-3) shows the process flow through an interceptor.

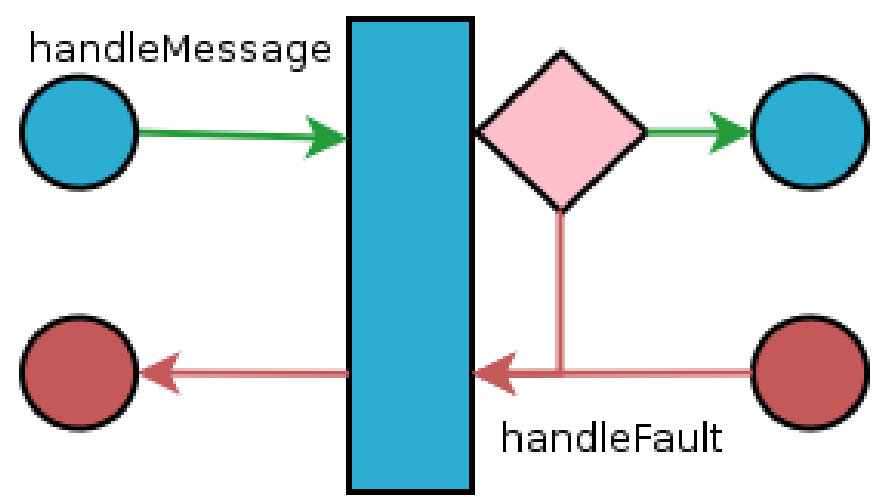

#### <span id="page-22-3"></span>**Figure 3. Flow Through an Interceptor**

In normal message processing, only the handleMessage() method is called. The handleMessage() method is where the interceptor's message processing logic is placed.

If an error occurs in the handleMessage() method of the interceptor, or any subsequent interceptor in the interceptor  $chain,$  the  $handlerault()$  method is called. The  $handlerault()$ method is useful for cleaning up after an interceptor in the event of an error. It can also be used to alter the fault message.

### <span id="page-22-1"></span>**Processing Messages**

<span id="page-22-4"></span><span id="page-22-2"></span>In normal message processing, an interceptor's handleMessage() method is invoked. It receives that message data as a Message object. Along with the actual contents of the message, the Message object may contain a number of properties related to the message or the message processing state. The exact contents

of the Message object depends on the interceptors preceding the current interceptor in the chain.

#### **Getting themessage contents**

The Message interface provides two methods that can be used in extracting the message contents:

public  $\langle T \rangle$  T getContent(java.lang.Class $\langle T \rangle$  format);

The  $getContent()$  method returns the content of the message in an object of the specified class. If the contents are not available as an instance of the specified class, null is returned. The list of available content types is determined by the interceptor's location on the interceptor chain and the direction of the interceptor chain.

• public Collection<Attachment> getAttachments();

The getAttachments() method returns a Java Collection object containing any binary attachments associated with the message. The attachments are stored in org.apache.cxf.message.AttachmentObjectS. AttachmentObjectS provide methods for managing the binary data.

**IMPORTANT:** Attachments are only available after the attachment processing interceptors have executed.

#### **Determining the message's direction**

The direction of a message can be determined by querying the message exchange. Themessage exchange stores the inbound message and the outbound message in separate properties. It also stores inbound and outbound faults separately.

The message exchange associated with a message is retrieved using the message's getExchange() method. As shown in [Example](#page-23-0) 8, getExchange() does not take any parameters and returns the message exchange as a org.apache.cxf.message.Exchange object.

#### <span id="page-23-0"></span>**Example 8. Getting the Message Exchange**

Exchange getExchange();

The Exchange object has four methods, shown in [Example](#page-24-0) 9, for getting the messages associated with an exchange. Each method will either return the message as a org.apache.cxf.Message object or it will return null if the message does not exist.

#### <span id="page-24-0"></span>**Example 9. Getting Messages from a Message Exchange**

```
Message getInMessage(); 
Message getInFaultMessage(); 
Message getOutMessage();
Message getOutFaultMessage();
```
[Example](#page-24-1) 10 shows code for determining if the current message is outbound. The method gets the message exchange and checks to see if thecurrentmessage is thesame as the exchange'soutboundmessage. Italso checks the current message against the exchanges outbound fault message to error messages on the outbound fault interceptor chain.

#### <span id="page-24-1"></span>**Example 10. Checking the Direction of a Message Chain**

```
public static boolean isOutbound()
\{Exchange exchange = message.getExchange(); 
  return message != null
              && exchange != null
              && (message == exchange.getOutMessage()
                   || message == exchange.getOutFaultMessage());
}
```
#### **Example**

[Example](#page-25-2) 11 shows code for an interceptor that processes zip compressed messages. It checks the direction of the message and then performs the appropriate actions.

#### <span id="page-25-2"></span>**Example 11. Example Message Processing Method**

```
import java.io.IOException; 
import java.io.InputStream;
import java.util.zip.GZIPInputStream;
import org.apache.cxf.message.Message;
import org.apache.cxf.phase.AbstractPhaseInterceptor;
import org.apache.cxf.phase.Phase;
public class StreamInterceptor extends AbstractPhaseInterceptor<Message>
{
  ...
  public void handleMessage(Message message)
  {
        boolean isOutbound = false;
        isOutbound = message == message.getExchange().getOutMessage()
               || message == message.getExchange().getOutFaultMessage();
        if (!isOutbound)
        {
          try
          \{InputStream is = message.getContent(InputStream.class); 
             GZIPInputStream zipInput = new GZIPInputStream(is); 
             message.setContent(InputStream.class, zipInput);
          }
          catch (IOException ioe)
           {
             ioe.printStackTrace();
           }
        }
         else
        {
         // zip the outbound message
        }
   }
  ...
}
```
### <span id="page-25-0"></span>**Unwinding After an Error**

<span id="page-25-1"></span>When an error occurs during the execution of an interceptor chain, the runtime stops traversing the interceptor chain and unwinds the chain by calling the handleFault() method of any interceptors in the chain that have already been executed.

The  $h$ andleFault() method can be used to clean up any resources used by an interceptor during normal message processing. It can also be used to rollback any actions that should only stand if message processing completes successfully. In cases where the fault message will be passed on to an outbound fault

processing interceptor chain, the handleFault() method can also be used to add information to the fault message.

#### **Getting the message payload**

The handleFault() method receives the same Message object as the handleMessage() method used in normal message processing. Getting the message contents from the Message object is described in Getting the [message contents.](#page-22-4)

#### **Example**

[Example](#page-26-0) 12 shows code used to ensure that the original XML stream is placed back into the message when the interceptor chain is unwound.

#### <span id="page-26-0"></span>**Example 12. Handling an Unwinding Interceptor Chain**

```
@Override
public void handleFault(SoapMessage message)
\{super.handleFault(message);
 XMLStreamWriter writer = (XMLStreamWriter)message.get(ORIGINAL_XML_WRITER);
 if (writer != null)
 {
   message.setContent(XMLStreamWriter.class, writer);
  }
}
```
# <span id="page-28-2"></span><span id="page-28-0"></span>**Configuring Endpoints to Use Interceptors**

*Interceptors are added to an endpoint when it is included in a message exchange. The endpoint's interceptor chains are constructed from a the interceptor chains of a number of components in the Artix ESB runtime. Interceptors are specified in either then endpoint's configuration or the configuration of one of the runtime components. Interceptors can be added using either the configuration file or the interceptor API.*

## <span id="page-28-1"></span>**Deciding Where to Attach Interceptors**

There are a number of runtime objects that host interceptor chains. These include:

- the endpoint object
- the service object
- the proxy object
- the factory object used to create the endpoint or the proxy
- the binding
- the central Bus object

A developer can attach their own interceptors to any of these objects. The most common objects to attach interceptors are the bus and the individual endpoints. Choosing the correct object requires understanding how these runtime objects are combined to make an endpoint.

#### **Endpoints and proxies**

Attaching interceptors to either the endpoint or the proxy is the most fine grained way to place an interceptor. Any interceptors attached directly to an endpoint or a proxy only effect the specific endpoint or proxy. This is a good place to attach interceptors that are specific to a particular incarnation of a service. For example, if a developer wants to expose one instance of a service that converts units from metric to imperial they could attach the interceptors directly to one endpoint.

#### **Factories**

Using the Spring configuration to attach interceptors to the factories used to create an endpoint or a proxy has the same effect as attaching the interceptors directly to the endpoint or proxy. However, when interceptors are attached to a factory programmatically the interceptors attached to the factory are propagated to every endpoint or proxy created by the factory.

#### **Bindings**

Attaching interceptors to the binding allows the developer to specify a set of interceptors that are applied to all endpoints that use the binding. For example, if a developer wants to force all endpoints that use the raw XML binding to include a special ID element, they could attach the interceptor responsible for adding the element to the XML binding.

#### **Buses**

The most general place to attach interceptors is the bus. When interceptors are attached to the bus, the interceptors are propagated to all of the endpoints managed by that bus. Attaching interceptors to the bus is useful in applications that create multiple endpoints that share a similar set of interceptors.

#### **Combining attachment points**

Because an endpoint's final set of interceptor chains is an amalgamation of the interceptor chains contributed by the listed objects, several of the listed object can be combined in a single endpoint's configuration. For example, if an application spawned multiple endpoints that all required an interceptor that checked for a validation token, that interceptor would be attached to the application's bus. If one of those endpoints also required an interceptor that converted Euros into dollars, the conversion interceptor would be attached directly to the specific endpoint.

### <span id="page-29-0"></span>**Adding Interceptors Using Configuration**

The easiest way to attach interceptors to an endpoint is using the configuration file. Each interceptor to be attached to an endpoint is configured using a standard Spring bean. The interceptor'sbeancanthenbeaddedtotheproper interceptor chain using Artix ESB configuration elements.

Each runtime component that has an associated interceptor chain is configurable using specialized Spring elements. Each of the component's elements have a standard set of children for specifying their interceptor chains. There is one child for each interceptor chain associated with the component. The children list the beans for the interceptors to be added to the chain.

#### **Configuration elements**

[Table](#page-30-0) 1 describes the four configuration elements for attaching interceptors to a runtime component.

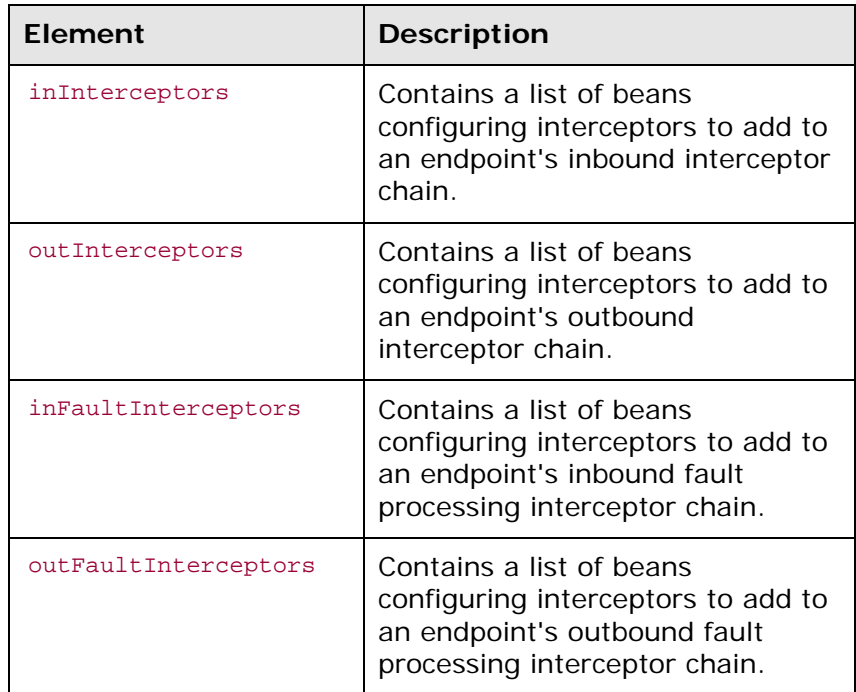

<span id="page-30-0"></span>**Table 1.** Interceptor Chain Configuration Elements

All of the interceptor chain configuration elements take a list child element. The list element has one child for each of the interceptors being attached to the chain. Interceptors can be specified using either a bean element directly configuring the interceptor or a ref element that refers to a bean element that configures the interceptor.

#### **Examples**

[Example](#page-31-0) 13 shows configuration for attaching interceptors to a bus' inbound interceptor chain.

#### <span id="page-31-0"></span>**Example 13. Attaching Interceptors to the Bus**

```
<beans xmlns="http://www.springframework.org/schema/beans"
       xmlns:xsi="http://www.w3.org/2001/XMLSchema-instance"
       xmlns:cxf="http://cxf.apache.org/core"
      xmlns:http="http://cxf.apache.org/transports/http/configuration"
      xsi:schemaLocation="
      http://cxf.apache.org/core http://cxf.apache.org/schemas/core.xsd
      http://cxf.apache.org/transports/http/configuration
      http://cxf.apache.org/schemas/configuration/http-conf.xsd
      http://www.springframework.org/schema/beans
      http://www.springframe work.org/schema/beans/spring-beans.xsd">
  ...
 <bean id="GZIPStream" class="demo.stream.interceptor.StreamInterceptor"/>
 <cxf:bus>
   <cxf:inInterceptors>
     <list>
       <ref bean="GZIPStream"/>
     </list>
   </cxf:inInterceptors>
 </cxf:bus>
</beans>
```
[Example](#page-31-1) 14 shows configuration for attaching an interceptor to a JAX-WS service's outbound interceptor chain.

#### <span id="page-31-1"></span>**Example 14. Attaching Interceptors to a JAX-WS Service Provider**

```
<beans xmlns="http://www.springframework.org/schema/beans"
       xmlns:xsi="http://www.w3.org/2001/XMLSchema-instance"
       xmlns:jaxws="http://cxf.apache.org/jaxws"
       xmlns:wsa="http://cxf.apache.org/ws/addressing"
       xsi:schemaLocation="
http://www.springframework.org/schema/beans
http://www.springframework.org/schema/beans/spring-beans.xsd">
  <jaxws:endpoint ...>
    <jaxws:outInterceptors>
      <list>
        <bean id="GZIPStream"
       class="demo.stream.interceptor.StreamInterceptor" />
      </list>
    </jaxws:outInterceptors>
  </jaxws:endpoint>
</beans>
```
#### **More information**

For more information about configuring endpoints using the Spring configuration see *[Artix](http://www.iona.com/support/docs/artix/5.5/deploy/java/deploy_java.pdf) ESB Deployment Guide*.

## <span id="page-32-0"></span>**Adding Interceptors Programmatically**

Interceptors can be attached to endpoints programmatically using either one of two approaches:

- the InterceptorProvider API
- Java annotations

Using the InterceptorProvider API allows the developer to attach interceptors to any of the runtime components that have interceptor chains, but it requires working with the underlying Artix ESB classes. The Java annotations can only be added to service interfaces or service implementations, but they allow developers to stay within the JAX-WS API or the JAX-RS API.

#### **Using the InterceptorProvider API**

Interceptors can be registered with any component that implements the InterceptorProvider interface, as shown in [Example](#page-32-1) 15.

#### <span id="page-32-1"></span>**Example 15. The InterceptorProvider Interface**

```
package org.apache.cxf.interceptor; import
java.util.List;
public interface InterceptorProvider
{
   List<Interceptor<? extends Message>> getInInterceptors();
   List<Interceptor<? extends Message>> getOutInterceptors();
   List<Interceptor<? extends Message>> getInFaultIntercept ors();
   List<Interceptor<? extends Message>> getOutFaultIntercept ors();
}
```
The four methods in the interface allow you to retrieve each of an endpoint's interceptor chains as a Java List object. Using the methods offered by the Java List object, developers can add and remove interceptors to any of the chains.

#### **Procedure**

To use the InterceptorProviderAPI to attach an interceptor to a runtime component's interceptor chain, do the following:

1. Get access to the runtime component with the chain to which the interceptor is being attached.

Developers will need to use Artix ESB specific APIs to access the runtime components from standard Java application code. The runtime components are usually accessible by casting the JAX-WS or JAX-RS artifacts into the underlying Artix ESB objects.

- 2. Create an instance of the interceptor.
- 3. Use the proper get method to retrieve the desired interceptor chain.
- 4. Use the List object's add() method to attach the interceptor to the interceptor chain.

**TIP:** This step is usually combined with that of retrieving the interceptor chain.

#### **Attaching an interceptor to a consumer**

[Example](#page-33-0) 16 shows code for attaching an interceptor to the inbound interceptor chain of a JAX-WS consumer.

#### <span id="page-33-0"></span>**Example 16. Attaching an Interceptor to a Consumer Programmatically**

```
package com.fusesource.demo;
import java.io.File; 
import java.net.URL;
import javax.xml.namespace.QName; 
import javax.xml.ws.Service;
import org.apache.cxf.endpoint.ClientProxy; 
import org.apache.cxf.endpoint.ClientProxy;
public class Client
\{public static void main(String args[])
  {
    QName serviceName = new QName("http://demo.eric.org",
    "stockQuoteReporter"); 
    Service s = Service.create(serviceName); 0
    QName portName = new QName("http://demo.eric.org",
   "stockQuoteReporterPort");
   s.addPort(portName, "http://schemas.xmlsoap.org/soap/",
   "http://localhost:9000/EricStock Quote"); ❷
    quoteReporter proxy = s.getPort(portName, quoteReporter.class); ❸
    Client cxfClient = ClientProxy.getClient(proxy);
    \bullet ValidateInterceptor validInterceptor = new ValidateInterceptor(); \bulletcxfClient.getInInterceptors().add(validInterceptor); 0
    ...
  }
}
```
The code in [Example](#page-33-0) 16 does the following:

❶ Creates a JAX-WS Service object for the consumer.

- ❷ Adds a port to the Service object that provides the consumer's target address.
- ❸ Creates the proxy used to invoke methods on the service provider.
- ❹ Gets the Artix ESB Client object associated with the proxy.
- ❺ Creates an instance of the interceptor.
- ❻ Attaches the interceptor to the inbound interceptor chain.

#### **Attaching an interceptor to a service provider**

[Example](#page-34-0) 17 shows code for attaching an interceptor to a service provider's outbound interceptor chain.

#### <span id="page-34-0"></span>**Example 17. Attaching an Interceptor to a Service Provider Programmatically**

```
package com.fusesource.demo; 
import java.util.*;
import org.apache.cxf.endpoint.Server;
import org.apache.cxf.frontend.ServerFactoryBean; 
import org.apache.cxf.frontend.EndpointImpl;
public class stockQuoteReporter implements quoteReporter
{
  ...
  public stockQuoteReporter()
  {
   ServerFactoryBean sfb = new ServerFactoryBean(); \mathbf 0Server server = sfb.create(); 0
   EndpointImpl endpt = server.getEndpoint(); \ThetaAuthTokenInterceptor authInterceptor = new AuthTokenInterceptor(); \Thetaendpt.getOutInterceptors().add(authInterceptor); 6
  }
}
```
The code in [Example](#page-34-0) 17 on [page](#page-34-0) 50 does the following:

- ❶ Creates a ServerFactoryBean object that will provide access to the underlying Artix ESB objects.
- ❷ Gets the Server object that Artix ESB uses to represent the endpoint.
- ❸ Gets the Artix ESB EndpointImpl object for the service provider.
- ❹ Creates an instance of the interceptor.

❺ Attaches the interceptor to the endpoint's outbound interceptor chain.

#### **Attaching an interceptor to a bus**

[Example](#page-35-0) 18 shows code for attaching an interceptor to a bus' inbound interceptor chain.

<span id="page-35-0"></span>**Example 18. Attaching an Interceptor to a Bus**

```
import org.apache.cxf.BusFactory; org.apache.cxf.Bus;
...
Bus bus = BusFactory.getDefaultBus(); 0
WatchInterceptor watchInterceptor = new WatchInterceptor(); \Thetabus..getInInterceptors().add(watchInterceptor); ❸
...
```
The code in [Example 18](#page-35-0) does the following:

- ❶ Gets the default bus for the runtime instance.
- ❷ Creates an instance of the interceptor.
- ❸ Attaches the interceptor to the inbound interceptor chain.

The WatchInterceptor will be attached to the inbound interceptor chain of all endpoints created by the runtime instance.

#### **Using Java Annotations**

Artix ESB provides four Java annotations that allow a developer to specify the interceptor chains used by an endpoint. Unlike the other means of attaching interceptors to endpoints, the annotations are attached to application-level artifacts. The artifact that is used determines the scope of the annotation's effect.

#### **Where to place** t**he annotations**

The annotations can be placed on the following artifacts:

• the service endpoint interface(SEI) defining the endpoint

If the annotations are placed on an SEI, all of the service providers that implement the interface and all of the consumers that use the SEI to create proxies will be affected.

• a service implementation class

If the annotations are placed on an implementation class, all of the service providers using the implementation class will be affected.

#### **The annotations**

The annotations are all in the org. apache.cxf.interceptor package and are described in [Table](#page-36-0) 2.

#### <span id="page-36-0"></span>**Table 2. Interceptor Chain Annotations**

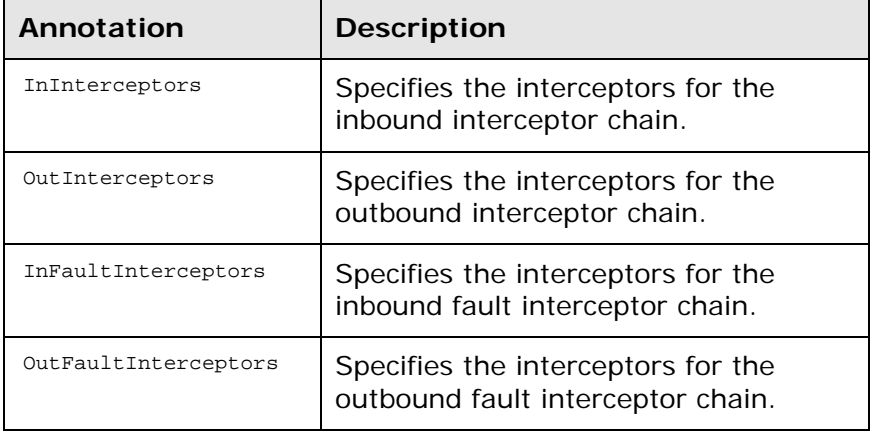

#### **Listing the interceptors**

The list of interceptors is specified as a list of fully qualified class names using the syntax shown in [Example](#page-36-1) 19.

#### <span id="page-36-1"></span>**Example 19. Syntax for Listing Interceptors in a Chain Annotation**

interceptors={"interceptor1", "interceptor2", ..., "interceptorN"

#### **Example**

[Example](#page-36-2) 20 shows annotations that attach two interceptors to the inbound interceptor chain of endpoints that use the logic provided by SayHiImpl.

#### <span id="page-36-2"></span>**Example 20. Attaching Interceptors to a Service Implementation**

```
import org.apache.cxf.interceptor.InInterceptors;
@InInterceptors(interceptors={"com.sayhi.interceptors.FirstLast",
"com.sayhi.interceptors.Log Name"})
public class SayHiImpl implements SayHi
{
  ...
}
```
# <span id="page-38-0"></span>**Manipulating Interceptor Chains on the Fly**

*Interceptors can reconfigure an endpoint's interceptor chain as part of its message processing logic. It can add new interceptors, remove interceptors, reorder interceptors, and even suspend the interceptor chain. Any on-the-fly manipulation is invocationspecific, so the original chain is used each time an endpoint is involved in a message exchange.*

Interceptor chains only live as long as the message exchange that sparked their creation. Each message contains a reference to the interceptor chain responsible for processing it. Developers can use this reference to alter the message's interceptor chain. Because the chain is per-exchange, any changes made to a message's interceptor chain will not effect other messageexchanges.

#### **Chain life-cycle**

Interceptor chains and the interceptors in the chain are instantiated on a per-invocation basis. When an endpoint is invoked to participate in a message exchange, the required interceptor chains are instantiated along with instances of its interceptors. When the message exchange that caused the creation of the interceptor chain is completed, the chain and its interceptor instances are destroyed.

This means that any changes you make to the interceptor chain or to the fields of an interceptor do not persist across message exchanges. So, if an interceptor places another interceptor in the active chain only the active chain is effected. Any future message exchanges will be created from a pristine state as determined by the endpoint's configuration. It also means that a developer cannot set flags in an interceptor that will alter future message processing.

**TIP:** If an interceptorneeds to pass informationalong to future instances, it can set a property in the message context. The context does persist across message exchanges.

#### **Getting the interceptor chain**

The first step in changing a message's interceptor chain is getting the interceptor chain. This is done using the Message.getInterceptorChain() method shown in [Example](#page-39-0) 21. The interceptor chain is returned as a org.apache.cxf.interceptor.InterceptorChain object.

#### <span id="page-39-0"></span>**Example 21. Method for Getting an Interceptor Chain**

InterceptorChain getInterceptorChain();

#### **Adding interceptors**

The InterceptorChain object has two methods, shown in [Example](#page-39-1) [22,](#page-39-1) for adding interceptors to an interceptor chain. One allows you to add a single interceptor and the other allows you to add multiple interceptors.

#### <span id="page-39-1"></span>**Example 22. Methods for Adding Interceptors to an Interceptor Chain**

```
void add(Interceptor <? extends Message> i);
void add(Collection<Interceptor <? extends Message>> i);
```
[Example](#page-39-2) 23 shows code for adding a single interceptor to a message's interceptor chain.

#### <span id="page-39-2"></span>**Example 23. Adding an Interceptor to an Interceptor Chain On-the-fly**

```
void handleMessage(Message message)
\{...
 AddledIntereptor addled = new AddledIntereptor(); \bulletInterceptorChain chain = message.getInterceptorChain(); ❷
 chain.add(addled); ❸
 ...
}
```
The code in [Example](#page-39-2) 23 does the following:

❶ Instantiates a copy of the interceptor to be added to the chain.

**IMPORTANT:** The interceptor being added to the chain should be in either the same phase as the current interceptor or a latter phase than the current interceptor.

- ❷ Gets the interceptor chain for the current message.
- ❸ Adds the new interceptor to the chain.

#### **Removing interceptors**

The InterceptorChain object has one method, shown in [Example](#page-39-3) [24,](#page-39-3) for removing an interceptor from an interceptor chain.

#### <span id="page-39-3"></span>**Example 24. Methods for Adding Interceptors to an Interceptor Chain**

```
void remove(Interceptor <? extends Message> i);
```
32 *Artix Developing Interceptors for the Java Runtime*

[Example](#page-40-0) 25 shows code for removing an interceptor from a message's interceptor chain.

#### <span id="page-40-0"></span>**Example 25. Adding an Interceptor to an Interceptor Chain On-the-fly**

```
void handleMessage(Message message)
\{...
 SackedIntereptor sacked = new SackedIntereptor(); 0
 InterceptorChain chain = message.getInterceptorChain(); ❷
 chain.remove(sacked); \Theta...
}
```
The code in [Example](#page-40-0) 25 does the following:

❶ Instantiates a copy of the interceptor to be removed from the chain.

**IMPORTANT:** The interceptor being removed from the chain should be in either the same phase as the current interceptor or a latter phase than the current interceptor.

- ❷ Gets the interceptor chain for the current message.
- ❸ Removes the interceptor from the chain.

# <span id="page-42-2"></span><span id="page-42-0"></span>**Appendix: Artix ESB Message Processing Phases**

### <span id="page-42-1"></span>**Inbound phases**

[Table](#page-42-1) A.1 lists the phases available in inbound interceptor chains.

#### **Table A.1. Inbound Message Processing Phases**

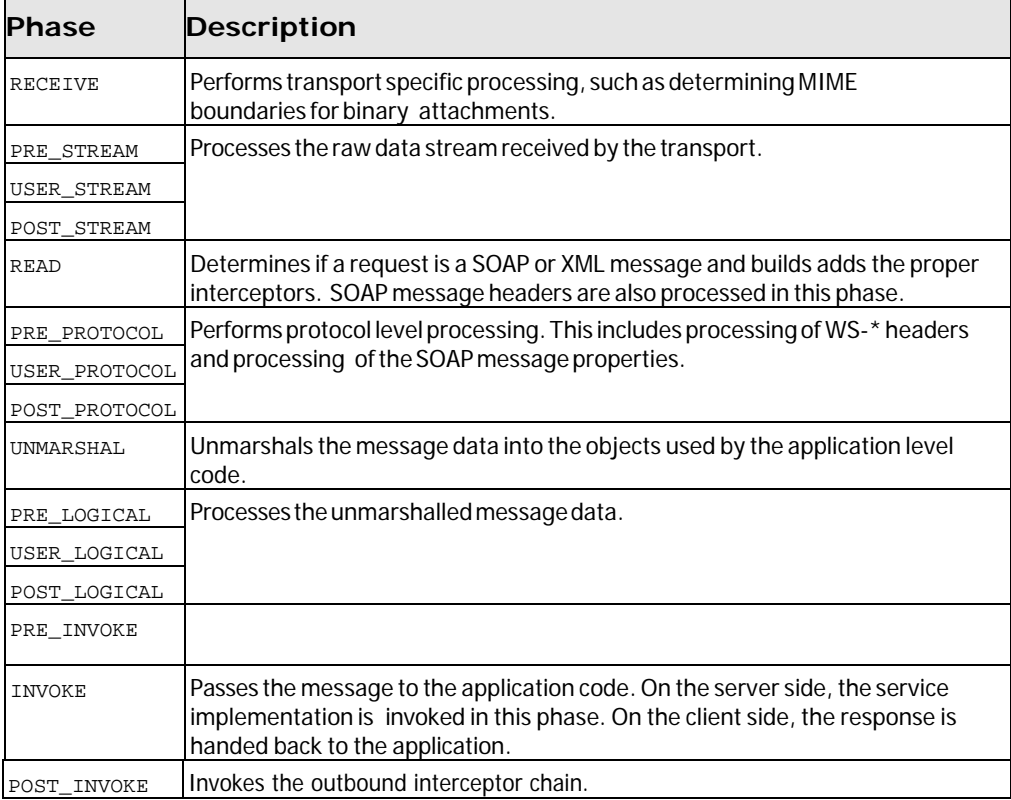

### <span id="page-43-0"></span>**Outbound phases**

[Table](#page-43-1) A.2 lists the phases available in inbound interceptor chains.

| Phase         | <b>Description</b>                                                                |
|---------------|-----------------------------------------------------------------------------------|
| <b>SETUP</b>  | Performs any set up that is required by later phases in the chain.                |
| PRE_LOGICAL   | Performs processing on the unmarshalled data passed from the application level.   |
| USER_LOGICAL  |                                                                                   |
| POST_LOGICAL  |                                                                                   |
| PREPARE_SEND  | Opens the connection for writing the message on the wire.                         |
| PRE_STREAM    | Performs processing required to prepare the message for entry into a data stream. |
| PRE_PROTOCOL  | Begins processing protocol specific information.                                  |
| WRITE         | Writes the protocol message.                                                      |
| PRE_MARSHAL   | Marshals the message.                                                             |
| MARSHAL       |                                                                                   |
| POST MARSHAL  |                                                                                   |
| USER_PROTOCOL | Process the protocol message.                                                     |
| POST_PROTOCOL |                                                                                   |
| USER_STREAM   | Process the byte-level message.                                                   |
| POST_STREAM   |                                                                                   |
| SEND          | Sends the message and closes the transport stream.                                |

<span id="page-43-1"></span>**Table A.2. Inbound Message Processing Phases**

**IMPORTANT:** Outbound interceptor chains have a mirror set of ending phases whose names are appended with \_ENDING. The ending phases are used interceptors that require some terminal action to occur before data is written on the wire.

# <span id="page-44-0"></span>**Appendix: Artix ESB Provided Interceptors**

## <span id="page-44-1"></span>**Core Artix ESB Interceptors**

#### **Inbound**

[Table](#page-44-3) B.1 lists the core inbound interceptors that are added to all Artix ESB endpoints.

#### <span id="page-44-3"></span>**Table B.1. Core Inbound Interceptors**

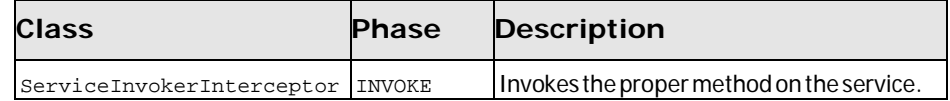

#### **Outbound**

TheArtix ESBdoes not add any core interceptors to the outbound interceptor chain by default. The contents of an endpoint's outbound interceptor chain depend on the features in use.

### <span id="page-44-2"></span>**Front-Ends**

#### **JAX-WS**

[Table](#page-44-4) B.2 lists the interceptors added to a JAX-WS endpoint's inbound message chain.

<span id="page-44-4"></span>**Table B.2. Inbound JAX-WS Interceptors**

| Class                       | <b>Phase</b> | <b>Description</b>                                                                                                    |
|-----------------------------|--------------|----------------------------------------------------------------------------------------------------|
| HolderInInterceptor         | PRE_INVOKE   | Creates holder objects for any out or<br>in/out parameters in the message.                                                                                                    |
| WrapperClassInInterceptor   | POST_LOGICAL | Unwraps the parts of a wrapped<br>doc/literal message into the<br>appropriate array of objects.                                                                                                    |
| LogicalHandlerInInterceptor | PRE PROTOCOL | Passes message processing to the<br>JAX-WS logical handlers used by the<br>endpoint. When the JAX-WS handlers<br>complete, the message is passed<br>along to the next interceptor on the<br>inbound chain. |
| SOAPHandlerInterceptor      | PRE PROTOCOL | Passes message processing to the<br>JAX-WS SOAP handlers used by the<br>endpoint. The SOAP handlers<br>complete, the message is passed<br>along to the next interceptor in the<br>chain.                   |

<span id="page-44-5"></span>[Table](#page-44-5) B.3 lists the interceptors added to a JAX-WS endpoint's outbound message chain.

*Artix Developing Interceptors for the Java Runtime* 37

| Class                        | Phase        | <b>Description</b>                                                                                                    |
|------------------------------|--------------|----------------------------------------------------------------------------------------------------|
| HolderOutInterceptor         | PRE LOGICAL  | Removes the values of any out and in/out<br>parameters from their holder objects and<br>adds the values to the message's parameter<br>list.                                                              |
| WebFaultOutInterceptor       | PRE PROTOCOL | Processes outbound fault messages.                                                                                                    |
| WrapperClassOutInterceptor   | PRE LOGICAL  | Makes sure that wrapped doc/literal messages<br>andrpc/literal messages are properly wrapped<br>before being added to the message.                                                                       |
| LogicalHandlerOutInterceptor | PRE MARSHAL  | Passes message processing to the JAX-WS<br>logical handlers used by the endpoint. When<br>the JAX-WS handlers complete, the message<br>is passed along to the next interceptor on the<br>outbound chain. |
| SOAPHandlerInterceptor       | PRE PROTOCOL | Passes message processing to the JAX-WS<br>SOAP handlers used by the endpoint. The<br>SOAP handlers complete, the message is<br>passed along to the next interceptor in the<br>chain.                    |
| MessageSenderInterceptor     | PREPARE_SEND | Calls back to the Destination object to have<br>it setup the output streams, headers, etc.<br>to prepare the outgoing transport.                                                                         |

**Table B.3. Outbound JAX-WS Interceptors**

#### <span id="page-45-0"></span>**JAX-RS**

<span id="page-45-1"></span>[Table](#page-45-0) B.4 lists the interceptors added to a JAX-RS endpoint's inbound message chain.

**Table B.4. Inbound JAX-RS Interceptors**

| Class              | <b>Phase</b>     | <b>Description</b>                                                                                                    |
|--------------------|------------------|----------------------------------------------------------------------------------------------------|
| JAXRSInInterceptor | <b>UNMARSHAL</b> | Selects the root resource class, invokes any configured<br>JAX-RS request filters, and determines the method to<br>invoke on the root resource. |

**IMPORTANT:** The inbound chain for a JAX-RS endpoint skips straight to the serviceInvokerInInterceptor interceptor. No other interceptors will be invoked after the JAXRSInInterceptor.

[Table](#page-45-1) B.5 lists the interceptors added to a JAX-RS endpoint's outbound message chain.

#### **Table B.5. Outbound JAX-RS Interceptors**

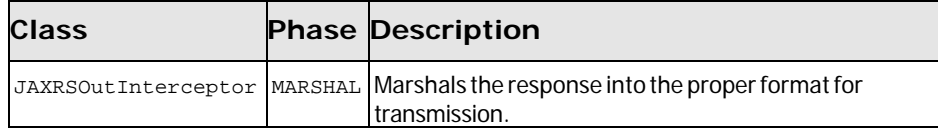

## <span id="page-46-0"></span>**Message Bindings**

**SOAP**

[Table](#page-46-1) B.6 lists the interceptors added to a endpoint's inbound message chain when using the SOAP Binding.

<span id="page-46-1"></span>**Table B.6. Inbound SOAP Interceptors**

| <b>Class</b>                   | <b>Phase</b>   | Description                                                                                                    |
|--------------------------------|----------------|----------------------------------------------------------------------------------------------------|
| CheckFaultInterceptor          | POST PROTOCOL  | Checks if the message is a fault message. If the<br>message is a fault message, normal processing is<br>aborted and fault processing is started.                               |
| MustUnderstandInterceptor      | PRE PROTOCOL   | Processes the must understand headers.                                                                                                    |
| RPCInInterceptor               | UNMARSHAL      | Unmarshals rpc/literal messages. If the message<br>is bare, the message is passed to a<br>BareInInterceptor object to deserialize the<br>message parts.                        |
| ReadsHeadersInterceptor        | <b>READ</b>    | Parses the SOAP headers and stores them in<br>the message object.                                                                                                    |
| SoapActionInInterceptor        | <b>READ</b>    | Parses the SOAP action header and attempts to<br>find a unique operation for the action.                                                                                       |
| SoapHeaderInterceptor          | UNMARSHAL      | Binds the SOAP headers that map to operation<br>parameters to the appropriate objects.                                                                                         |
| AttachmentInInterceptor        | <b>RECEIVE</b> | Parses the mime headers for mime boundaries,<br>finds the root part and resets the input stream to<br>it, and stores the other parts in a collection of<br>Attachment Objects. |
| DocLiteralInInterceptor        | UNMARSHAL      | Examines the first element in the SOAP body to<br>determine the appropriate operation and calls the<br>data binding to read in the data.                                       |
| StaxInInterceptor              | POST_STREAM    | Creates an <i>xmlstreamReader</i> object from the<br>message.                                                                                                    |
| URIMappingInterceptor          | UNMARSHAL      | Handles the processing of HTTP GET methods.                                                                                                    |
| SwAInInterceptor<br>PRE INVOKE |                | Creates the required MIME handlers for<br>binary SOAP attachments and adds the<br>data to the parameter list.                                                                  |

[Table](#page-47-0) B.7lists the interceptors added to a endpoint's outbound message chain when using the SOAP Binding.

| Class                          | <b>Phase</b>   | <b>Description</b>                                                                                                    |
|--------------------------------|----------------|----------------------------------------------------------------------------------------------------|
| RPCOutInterceptor              | <b>MARSHAL</b> | Marshals rpc style messages for<br>transmission.                                                                                                    |
| SoapHeaderOutFilterInterceptor | PRE LOGICAL    | Removes all SOAP headers that are<br>marked as inbound only.                                                                                                    |
| SoapPreProtocolOutInterceptor  | POST_LOGICAL   | Sets up the SOAP version and the SOAP<br>action header.                                                                                                    |
| AttachmentOutInterceptor       | PRE STREAM     | Sets up the attachment marshallers and<br>the mime stuff needed to process any<br>attachments that may be in the<br>message.                                                            |
| BareOutInterceptor             | MARSHAL        | Writes the message parts.                                                                                                    |
| StaxOutInterceptor             | PRE STREAM     | CreatesanxMLStreamWriterObjectsfrom<br>the message.                                                                                                    |
| WrappedOutInterceptor          | <b>MARSHAL</b> | Wraps the outbound message parameters.                                                                                                    |
| SoapOutInterceptor             | WRITE          | Writes the soap:envelope element and<br>the elements for the header blocks in the<br>message. Also writes an empty<br>soap: body element for the remaining<br>interceptors to populate. |
| SwAOutInterceptor              | PRE LOGICAL    | Removes any binary data that will be<br>packaged as a SOAP attachment and<br>stores it for later processing.                                                                            |

<span id="page-47-0"></span>**Table B.7. Outbound SOAP Interceptors**

#### <span id="page-47-1"></span>**XML**

[Table](#page-47-1) B.8 lists the interceptors added to a endpoint's inbound message chain when using the XML Binding.

**Table B.8. Inbound XML Interceptors**

| Class                                | <b>Phase</b> | <b>Description</b>                                                                                                    |
|--------------------------------------|--------------|----------------------------------------------------------------------------------------------------|
| AttachmentInInterceptor              | RECEIVE      | Parses the mime headers for mime boundaries,<br>finds the root part and resets the input stream to it,<br>and stores the other parts in a collection of<br>Attachment Objects. |
| DocLiteralInInterceptor              | UNMARSHAL    | Examines the first element in the message body to<br>determine the appropriate operation and calls the<br>data binding to read in the data.                                    |
| StaxInInterceptor                    | POST STREAM  | Creates an xmLstreamReader object from the<br>message.                                                                                                    |
| URIMappingInterceptor                | UNMARSHAL    | Handles the processing of HTTP GET methods.                                                                                                    |
| XMLMessageInInterceptor<br>UNMARSHAL |              | Unmarshals the XML message.                                                                                                    |

<span id="page-47-2"></span>[Table](#page-47-2) B.9 lists the interceptors added to a endpoint's outbound message chain when using the XML Binding.

| Class                    | <b>Phase</b> | <b>Description</b>                                                 |
|--------------------------|--------------|--------------------------------------------------------------------|
| StaxOutInterceptor       |              | PRE STREAM Creates an XMLStreamWriter objects from the<br>message. |
| WrappedOutInterceptor    | MARSHAL      | Wraps the outbound message parameters.                             |
| XMLMessageOutInterceptor | MARSHAL      | Marshals the message for transmission.                             |

**Table B.9. Outbound XML Interceptors**

#### <span id="page-48-1"></span>**CORBA**

 $\blacksquare$ 

[Table](#page-48-1) B.10 lists the interceptors added to a endpoint's inbound message chain when using the CORBA Binding.

**Table B.10. Inbound CORBA Interceptors**

<span id="page-48-2"></span>

| <b>Class</b>      | <b>Phase</b> | Description                                                             |
|-------------------|--------------|-------------------------------------------------------------------------|
|                   |              | CorbaStreamInInterceptor   PRE_STREAM   Deserializes the CORBA message. |
| BareInInterceptor | UNMARSHAL    | Deserializes the message parts.                                         |

[Table](#page-48-2) B.11 lists the interceptors added to a endpoint's outbound message chain when using the CORBA Binding.

**Table B.11. Outbound CORBA Interceptors**

| <b>Class</b>                    | <b>Phase</b> | <b>Description</b>                                                                                  |
|---------------------------------|--------------|----------------------------------------------------------------------------------------------------|
| CorbaStreamOutInterceptor       | PRE STREAM   | Serializes the message.                                                                             |
| BareOutInterceptor              | MARSHAL      | Writes the message parts.                                                                           |
| CorbaStreamOutEndingInterceptor |              | USER_STREAM Creates a streamable object for the<br>message and stores it in the message<br>context. |

### <span id="page-48-0"></span>**Other Features**

#### **Logging**

[Table](#page-48-3) B.12 lists the interceptors added to a endpoint's inbound message chain to support logging.

#### <span id="page-48-3"></span>**Table B.12. Inbound Logging Interceptors**

<span id="page-48-4"></span>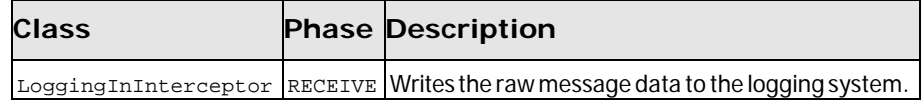

[Table](#page-48-4) B.13 lists the interceptors added to a endpoint's outbound message chain to support logging.

#### **Table B.13. Outbound Logging Interceptors**

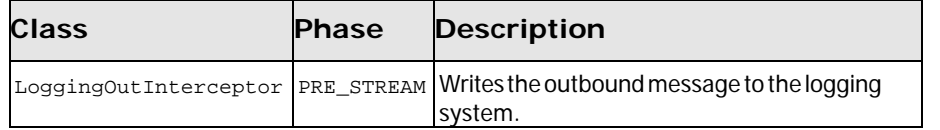

For more information about logging see *Artix ESB Logging* in *Artix ESB Deployment Guide*.

#### <span id="page-49-0"></span>**WS-Addressing**

[Table](#page-49-0) B.14 lists the interceptors added to a endpoint's inbound message chain when using WS-Addressing.

#### **Table B.14. Inbound WS-Addressing Interceptors**

<span id="page-49-1"></span>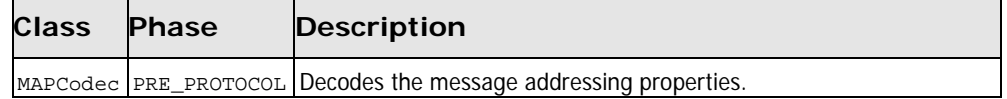

[Table](#page-49-1) B.15 lists the interceptors added to a endpoint's outbound message chain when using WS-Addressing.

#### **Table B.15. Outbound WS-Addressing Interceptors**

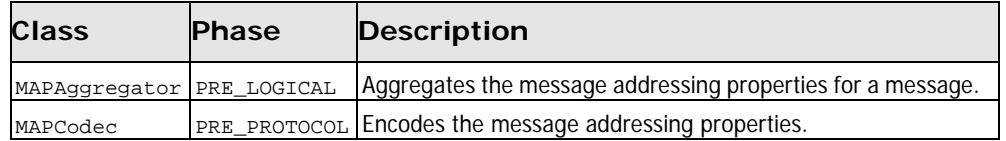

For more information about WS-Addressing see *Deploying WS-Addressing* in *Artix ESB Deployment Guide*.

#### **WS-RM**

**IMPORTANT:** WS-RM relies on WS-Addressing so all of the WS-Addressing interceptors will also be added to the interceptor chains.

> [Table](#page-49-2) B.16 lists the interceptors added to a endpoint's inbound message chain when using WS-RM.

#### <span id="page-49-2"></span>**Table B.16. Inbound WS-RM Interceptors**

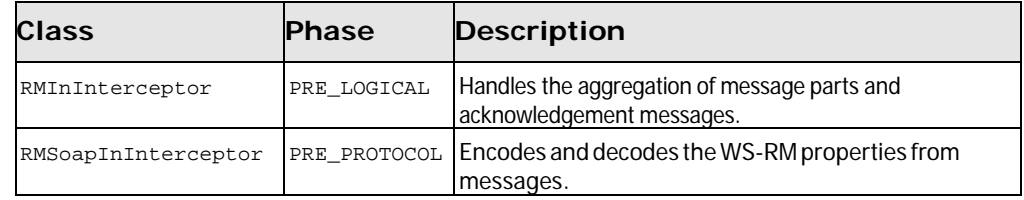

<span id="page-49-3"></span>[Table](#page-49-3) B.17 lists the interceptors added to a endpoint's outbound message chain when using WS-RM.

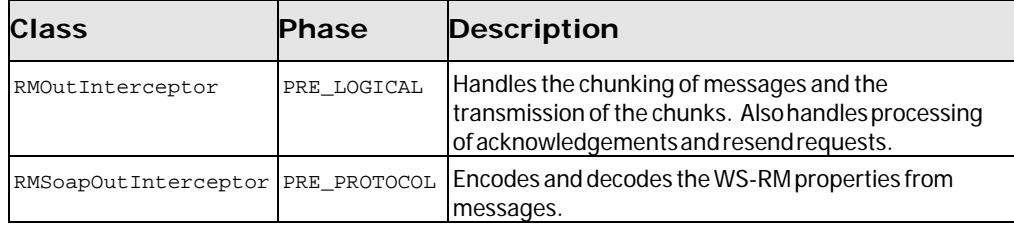

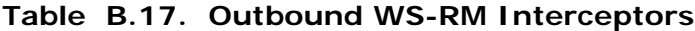

For more information about WS-RM see *Enabling Reliable Messaging* in *Artix* **Deployment** *Guide: Java*.

## <span id="page-52-0"></span>**Appendix: Interceptor Providers**

*Interceptorprovidersareobjects intheArtixESBruntimethat haveinterceptor chains attached to them. They all implement the org.apache.cxf.interceptor.InterceptorProvider interface.*

Developers can attach their own interceptors to any interceptor provider.

### <span id="page-52-1"></span>**List of providers**

The following objects are interceptor providers:

- AddressingPolicyInterceptorProvider
- ClientFactoryBean
- ClientImpl
- ClientProxyFactoryBean
- **CorbaBinding**
- **CXFBusImpl**
- org.apache.cxf.jaxws.EndpointImpl
- org.apache.cxf.endpoint.EndpointImpl
- ExtensionManagerBus
- JAXRSClientFactoryBean
- JAXRSServerFactoryBean
- JAXRSServiceImpl
- JaxWsClientEndpointImpl
- JaxWsClientFactoryBean
- JaxWsEndpointImpl
- JaxWsProxyFactoryBean
- JaxWsServerFactoryBean
- JaxwsServiceBuilder
- MTOMPolicyInterceptorProvider
- NoOpPolicyInterceptorProvider
- ObjectBinding
- RMPolicyInterceptorProvider
- ServerFactoryBean
- **ServiceImpl**
- SimpleServiceBuilder
- SoapBinding
- WrappedEndpoint
- WrappedService
- XMLBinding